## 2. Rename Table or Column

Available from version 6.0

## **DBSync Cloud Replication Rename Process**

DBSync Cloud Replication allows renaming the Salesforce & MS CRM Objects & fields in Database as table & column while replicating.

This function is applicable only when the name is too long for the database.

The number of characters in the table name & column name to rename varies from database to database as mentioned below. If the object with longer name is not provided with new name, the object will not be replicated. If the column with a longer name is not provided with the new name, the existing name will be shortened to fit the database column name.

Steps involved to use this feature are mentioned in this section.

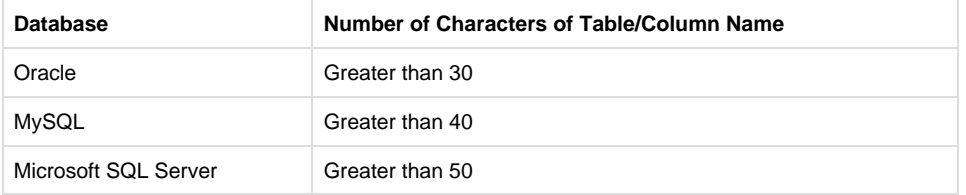

## **Process to Rename**

- 1. First, go to the **Profile Section** to select the required profile.
- 2. Next, go to **Salesforce & MS CRM Sync Object Details** tab, Table & columns with longer names will be highlighted to suggest rename.
- 3. In this screen capture, there is a **Salesforce & MS CRM object with a longer name**. This object name is highlighted with the suggestion to rename. Once this object is selected for replication, the **Rename Table** field is available, in which a new name must be entered & the changes must be saved.

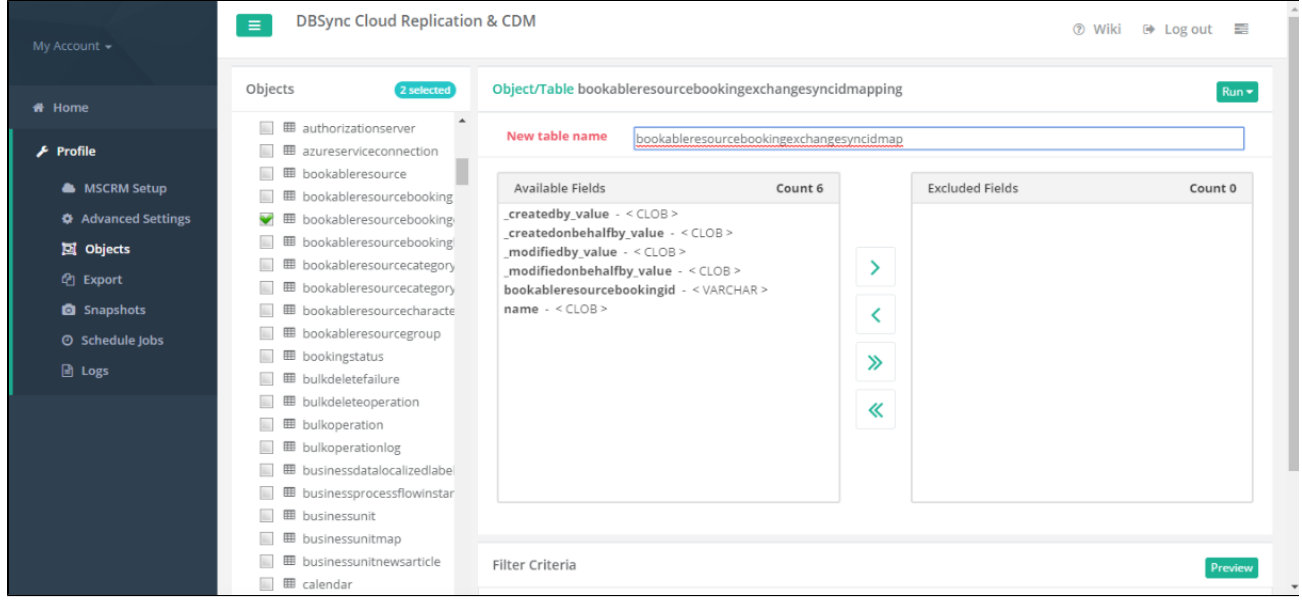

4. In this screen capture, there are **Salesforce & MS CRM** fields with a longer name. **Rename as Field(s)** is available to rename.

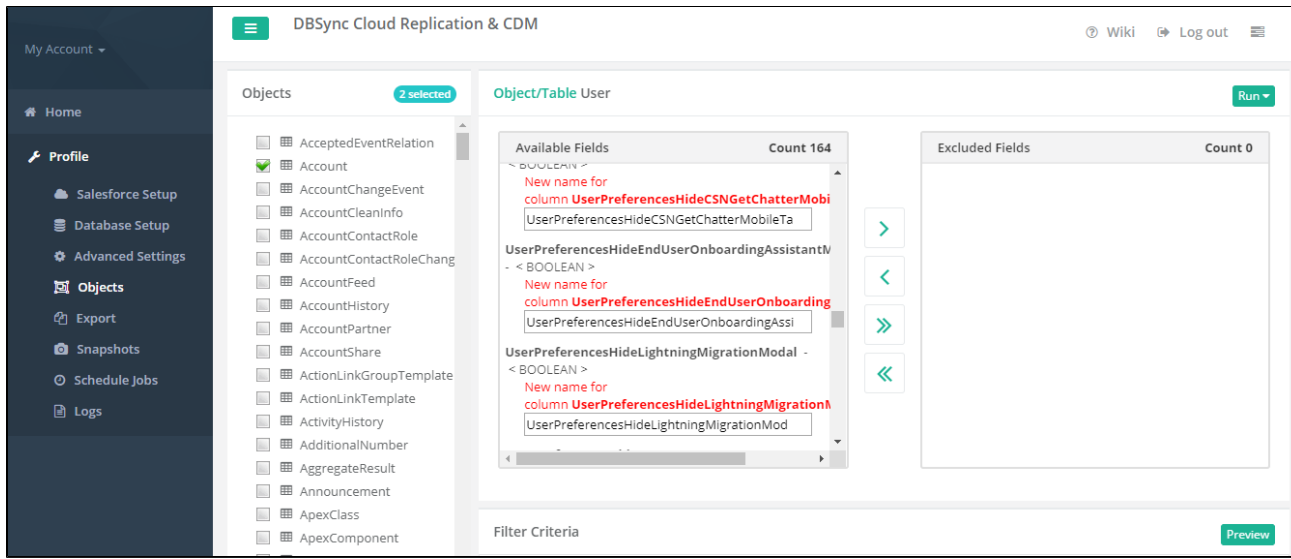

5. After a successful replication run, the new name for table & column will reflect in the database as shown below.

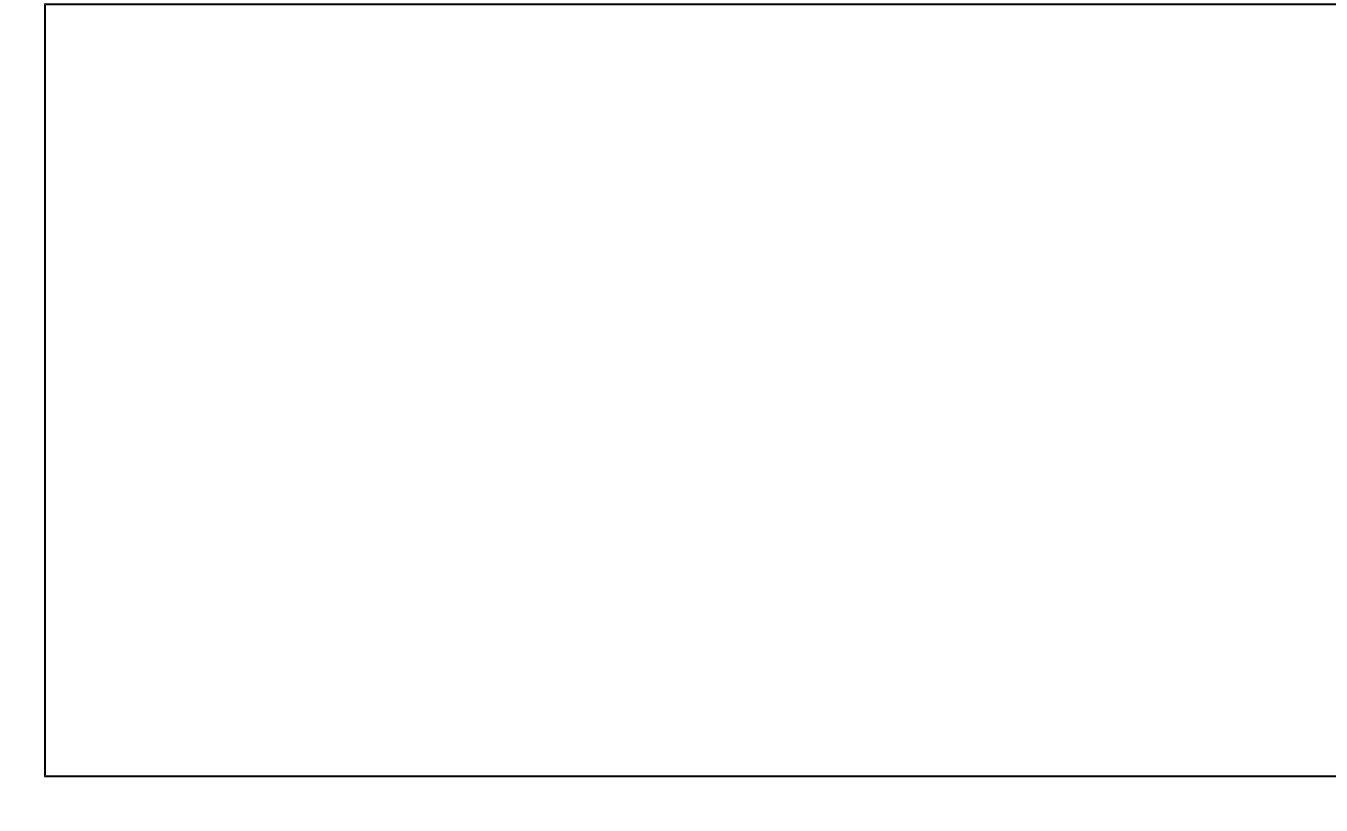

- 6. This functionality is working with the previous 5x profiles as well.
- 7. Users can easily see the custom fields and Table rename from 5x Profile to the 6x Profile.
- 8. Now, all the data is available in 6x versions including Column and Table rename.
- 9. For all the above changes the user has to add 2 properties in the **system.properties like**
	- a. **application=salesforce**
	- b. **adapter.type=salesforce**
- 10. Once these above changes are done then you can transfer the Profile data from 5x to the 6x.